# **CHƯƠNG TRÌNH MÔN HỌC**

*(Kèm quyết định số: 342 /QĐ-CĐCNTT, ngày 22 tháng 12 năm 2023 của Hiệu trưởng Trường Cao Đẳng Công nghệ Thông tin TP.HCM)*

#### **Tên môn học: Lập trình PHP1**

**Mã môn học: MĐ501045**

**Thời gian thực hiện môn học: 60 giờ; (Lý thuyết: 30 giờ; Thực hành, thí nghiệm: 27 giờ; Thực tập: 0 giờ; Bài tập, thảo luận, kiến tập: 0 giờ; Kiểm tra: 3 giờ).**

**Hình thức thi: Lập trình trên máy Thời gian: 60 phút**

**Điều kiện dự thi kết thúc môn học:** 

**- Sinh viên phải đạt đủ từ 80% số thời gian đến lớp thì mới được xét dự thi.**

**- Có điểm trung bình chung các bài kiểm tra thường xuyên, định kỳ đạt từ 5.0 trở lên theo thang điểm 10.**

### **I. Vị trí, tính chất của môn học**

#### **1. Vị trí:**

**-** Môn học lập trình PHP1 là môn học bắt buộc thuộc khối các môn học chuyên ngành trong chương trình đào tạo cao đẳng. (Liên thông; Trung cấp).

#### **2. Tính chất:**

- Chương trình môn học bao gồm nội dung cơ bản về lập trình như: lập trình cơ bản PHP1, lập trình javascript.

**3. Điều kiện tham gia môn học:**

- HSSV đã học môn Lập trình HĐT

## **II. Mục tiêu – Chuẩn đầu ra môn học**

#### **2.1 Mục tiêu môn học:**

- Cung cấp cho HSSV các kiến thức cơ bản về lập trình PHP1 là tiền đề cho các môn học về Lập trình sau này.

- Rèn luyện cho HSSV các kỹ năng cơ bản về Lập trình như: lập trình PHP2, ứng dụng web

### **2.2 Chuẩn đầu ra môn học:**

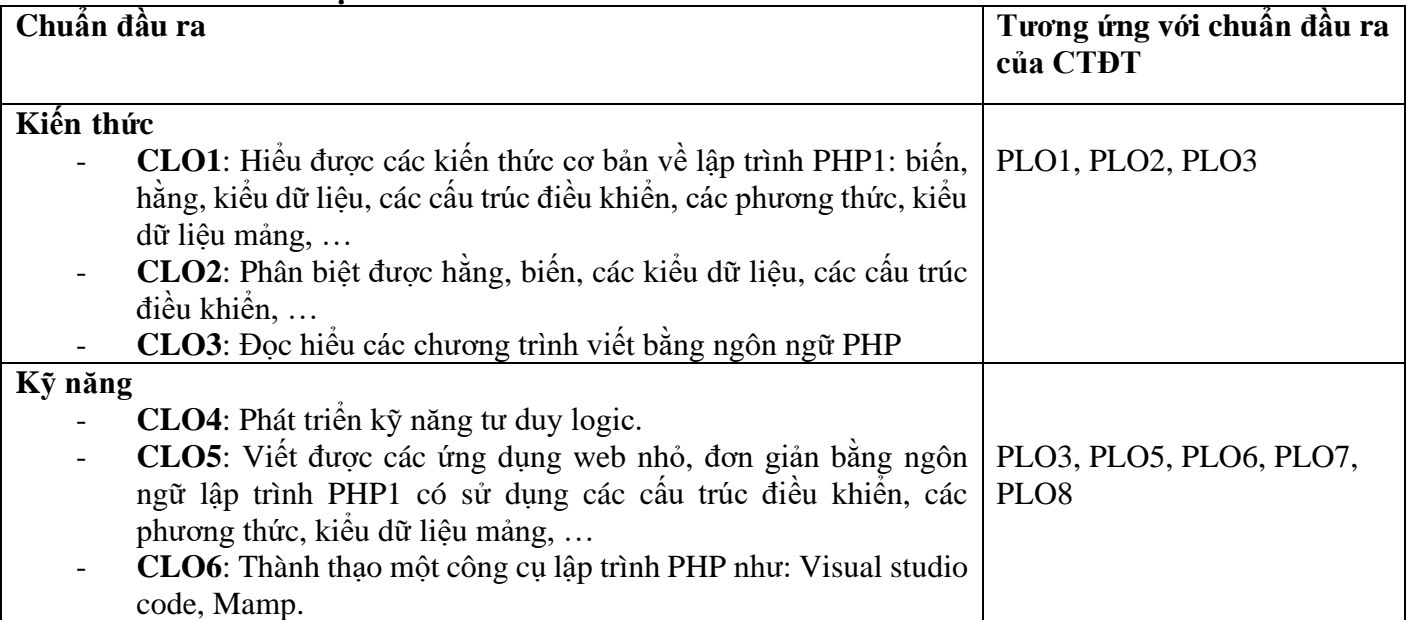

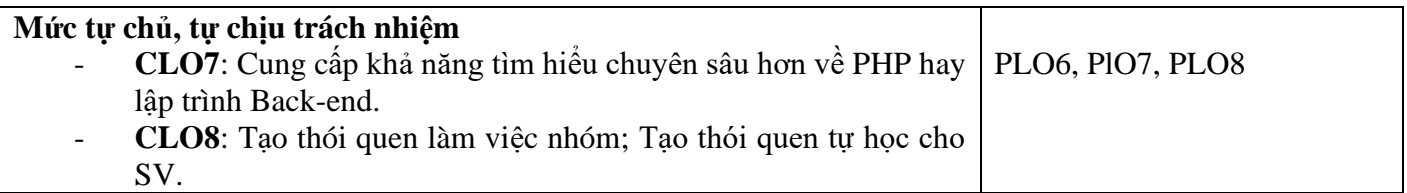

#### **III. Nội dung môn học**

## **1. Nội dung tổng quát và phân bổ thời gian:**

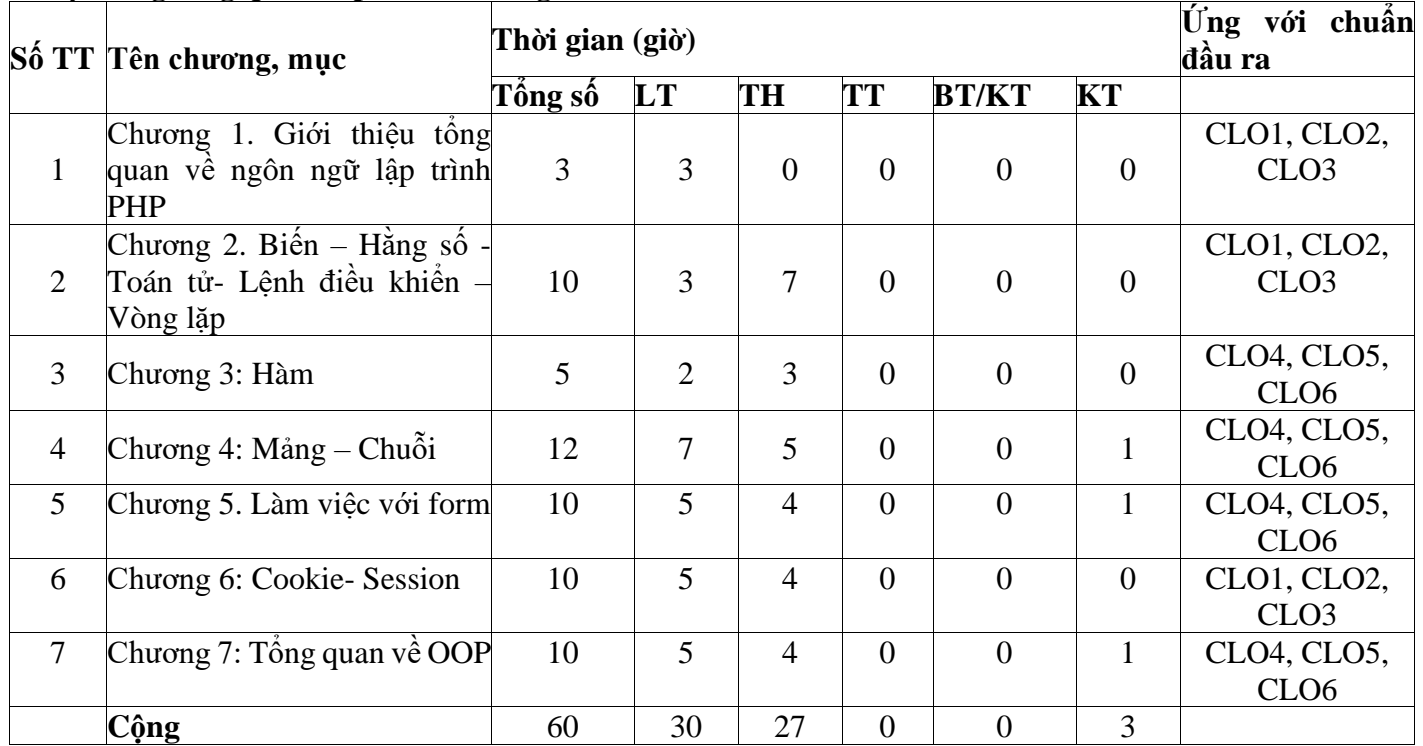

### **2. Nội dung chi tiết:**

## **Chương 1**: **Giới thiệu tổng quan về ngôn ngữ lập trình PHP Thời gian 3 giờ**

1. Mục tiêu:

- Hiểu khái quát về công nghệ PHP và ngôn ngữ lập trình PHP
- Hiểu cách thức tạo, biên dịch và vân hành visual studio code.

### 2. Nội dung chương:

- 2.1. Giới thiệu về ngôn ngữ PHP.
- 2.2 Định nghĩa PHP
- 2.3 Cài đặt môi trường
- 2.4 Cú pháp

## **Chương 2: Biến – Hằng số - Toán tử - Lệnh điều khiển – Vòng lặp Thời gian 10 giờ**

#### 1. Mục tiêu:

- Hiểu một số khái niệm cơ bản trong PHP: chú thích, hằng, biến, kiểu dữ liệu, lệnh, khối lệnh, toán tử, biểu thức, …
- Phân biệt được các kiểu liệu cơ sở, biến, hằng.
- Thực hiện được thao tác nhập/xuất dữ liệu.

### 2. Nội dung chương:

- 2.1 Biến (\$) Kiểu dữ liệu (8 kiểu) Phạm vi biến Cách đặt tên biến
	- **Integer** − số nguyên. Ví dụ 1989
	- **Double** − số thực. Ví dụ 3.14159 hay 49.1.

- **Boolean** − có 2 giá trị TRUE hoặc FALSE.
- **NULL** − là một kiểu đặc biệt, nó chỉ có giá trị: NULL
- **String** − là chuỗi các kí tự.
- **Array** − là tập hợp được đặt tên và lập chỉ mục của các giá trị khác.

• **Object** − là instance (sư thể hiện) của các lớp mà lập trình viên tư định nghĩa, nó có thể đóng gói các các loại giá trị và hàm khác nhau, nó dành riêng cho các lớp.

• **Resource** − là một biến đặc biệt nó giữ tham chiếu tới các tài nguyên ngoại vi đến PHP (ví dụ: kết nối Database).

2.2 Hằng số trong PHP

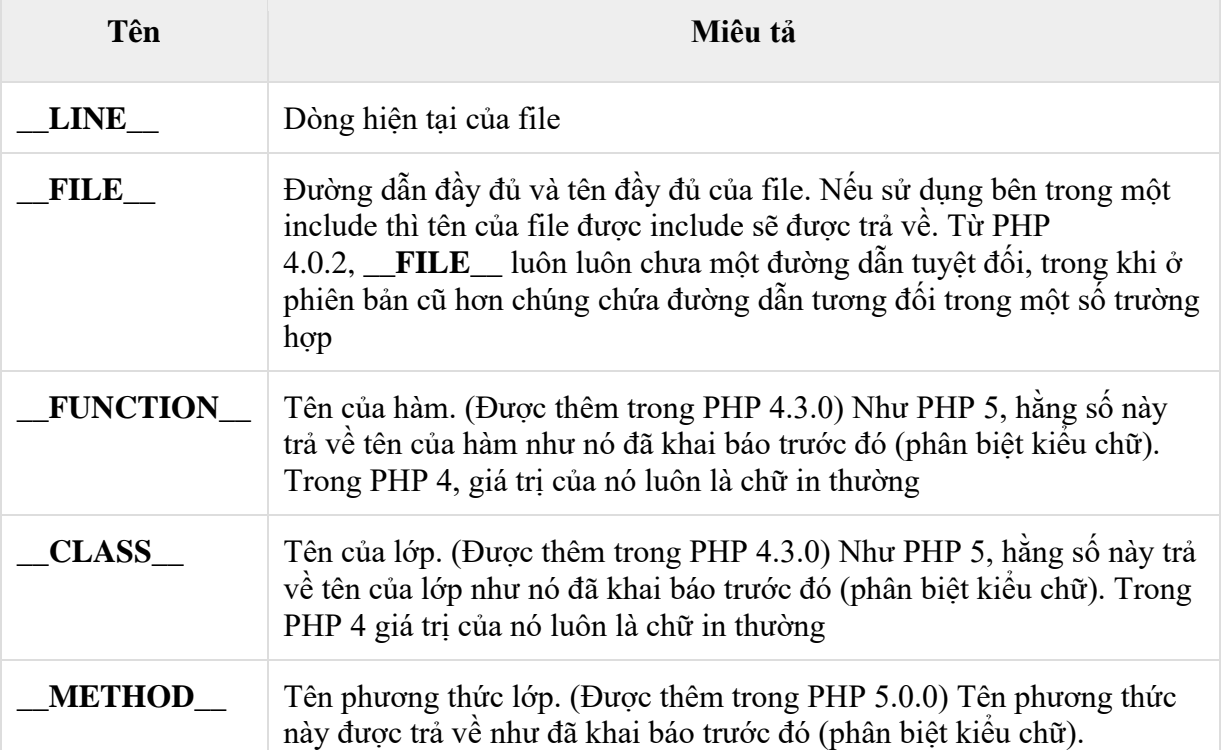

2.3 Toán tử (phân loại, thứ tự ưu tiên…)

- Toán tử số học
- Toán tử so sánh
- Toán tử logic (hay toán tử quan hệ)
- Toán tử gán
- Toán tử điều kiện (hoặc toán tử 3 ngôi)

2.4 If, Else, Switch

• **Lệnh if...else** − Sử dụng lệnh này nếu bạn muốn thực thi một tập hợp code khi một điều kiện là true và tập code khác nếu điều kiện là không true.

• **Lệnh elseif** − Được sử dụng với lệnh if…else để thực thi một tập hợp code nếu một trong các điều kiện là true.

• Lệnh switch − Được sử dụng nếu bạn muốn lựa chọn một trong các khối code để được thực thi. Lệnh switch được sử dụng để tránh sử dụng một khối if…elseif…else dài.

2.5 Vòng lặp: PHP hỗ trợ 4 kiểu vòng lặp

- Vòng lặp **for** − Lặp qua một khối code một số lần đã xác định.
- Vòng lặp **while** − Lặp qua một khối code nếu và miễn là một điều kiện đã xác định là true.

• Vòng lặp **do...while** − Lặp qua một khối code một lần, và sau đó lặp lại vòng lặp đó miễn là một điều kiện đã cho là true.

• Vòng lặp **foreach** − Lặp qua một khối code cho mỗi phần tử trong một mảng.

2.6 Câu lệnh Break – Continue trong PHP

2.7. [Thực hành] Demo cho SV.

2.8. Bài tập.

## **Chương 3: Hàm Thời gian 5 giờ**

#### 1. Mục tiêu:

- Biết cách khởi tạo hàm.
- Hiểu được phạm vi hoạt động của biến
- Phân biệt được các phương thức.
- Viết được các chương trình đơn giản có sử dụng hàm.

#### 2. Nội dung chương:

2.1. Tổng quan về hàm trong PHP.

2.2. Khai báo hàm.

2.3 Sử dụng hàm.

2.4 Thư viện hàm.

- 2.5. [Thực hành] Demo cho SV.
- 2.6. Bài tập.

## **Chương 4: Mảng – Chuỗi Thời gian 12 giờ**

#### 1. Mục tiêu:

- Hiểu các khái niệm về mảng, chuỗi
- Biết cách khởi tạo, truy cập mảng và chuỗi
- Viết được các chương trình đơn giản có sử dụng mảng, chuỗi

### 2. Nội dung chương:

- 2.1 Mảng (Array): index, associative, multidimensional, sorting
- 2.2 Chuỗi (String): nối chuỗi, tìm độ dài chuỗi, tìm ký tự trong chuỗi,
- 2.3 [Thực hành] Demo cho SV.
- 2.4 Bài tập.

### **Chương 5: Làm việc với Form Thời gian 10 giờ**

### 1. Mục tiêu:

- Hiểu được các thao tác trên form
- Biết cách lấy dữ liệu từ form
- 2. Nội dung chương:
	- 2.1. Thao tác với form
	- 2.2. Lấy dữ liệu từ form
	- 2.3. Hiển thị dữ liệu trên PHP
	- 2.4. [Thực hành] Demo cho SV.
	- 2.5. Bài tập.

### **Chương 6: Cookie - Session Thời gian 10 giờ**

- 1. Mục tiêu:
	- Biết cách thiết lập Cookie và Session
	- Thiết lập được Cookie và Session
	- Phân biệt được Cookie và Session
- 2. Nội dung chương:
	- 2.1. Làm việc với Cookie
	- 2.2. Làm việc với Session
	- 2.3. [Thực hành] Demo cho SV.
	- 2.4. Bài tập.

# **Chương 7: Tổng quan về OOP Thời gian 10 giờ**

## 1. Mục tiêu:

- $\blacksquare$  Biết cách quản lý code khi có sự thay đổi chương trình
- $\blacksquare$  Biết được class, đối tượng, đa hình, trừu tượng

## 2. Nội dung chương:

- 2.1. Tìm hiểu về lập trình hướng đối tượng
- 2.2. Khai báo lớp và đối tượng
- 2.3 Khai báo phương thức
- 2.4 Các đặc trưng cơ bản
- 2.5 [Thực hành] Demo cho SV.
- 2.6. Bài tập.

# **IV. Điều kiện thực hiện môn học**

## **1. Phòng học chuyên môn hóa/nhà xưởng:**

- Máy tính có cài phần mềm học Visual Studio Code, Mamp, Xampp, Wampp.
- Máy tính có cài chương trình NetSupport School hỗ trợ giảng dạy.

## **2. Trang thiết bị máy móc:**

- + Phòng máy có máy chiếu / tivi.
- + Trang bị Internet, wifi.
- + Số lượng máy phải đáp ứng tối thiểu 2 người /1 máy.

## **3. Học liệu, dụng cụ, nguyên vật liệu:**

- + Giáo trình PHP1.
- + Các slide bài giảng, bài tập.
- **4. Các điều kiện khác:**

# **V. Nội dung và phương pháp, đánh giá**

## **1. Nội dung:**

- Kiến thức: hiểu, phân biệt được các khái niệm về biến, hằng, kiểu dữ liệu, các cấu trúc điểu khiển, vòng lặp, mảng, phương thức, hàm…

- Kỹ năng: thực hiện được các bài tập liên quan đến các nội dung đã học: biến, hằng, cấu trúc điều khiển, phương thức, mảng, hàm.

- Năng lực tư chủ và trách nhiệm: khả năng tự học, tư duy lập trình.

## **2. Phương pháp đánh giá:**

- Điểm kiểm tra thường xuyên, định kỳ có trọng số 40% (thang điểm 10)

- Kiểm tra thường xuyên (hệ số 1): có (tối thiểu 1 cột, tối đa 6 cột) điểm
- Kiểm tra định kỳ (hệ số 2): có (tối thiểu 1 cột, tối đa 6 cột) điểm

- Điểm thi kết thúc học phần có trọng số 60% (thang điểm 10)

## **VI. Hướng dẫn thực hiện môn học**

## **1. Phạm vi áp dụng môn học**

Chương trình môn học được sử dụng để giảng dạy cho trình đô cao đẳng nghề và là môn cơ sở ngành quan trọng của ngành công nghệ thông tin

## **2. Hướng dẫn về phương pháp giảng dạy, học tập môn học:**

- + Đối với giáo viên, giảng viên:
	- $\bullet$  Có phương pháp sư phạm tốt.
- $+$  Đối với người học:
	- Tham dự đầy đủ các buổi học.
	- Đọc tài liệu trước khi đến lớp
	- Làm đầy đủ các bài tập được giao.

### **3. Những trọng tâm cần chú ý: phương thức, mảng, các cấu trúc điểu khiển**

# **4. Tài liệu cần tham khảo:**

### **Sách và giáo trình:**

[1] Slide bài giảng và bài tập môn Lập trình PHP 1, ThS. Châu Trần Trúc Ly, khoa Công nghệ Thông tin – Điện tử, trường Cao đẳng Công nghệ Thông tin TP.HCM – năm 2023

[2] PHP & MySQL: Novice to Ninja — Kevin Yank.

[3] Head First PHP & MySQL — Lynn Beighley & Michael Morrison.

#### **Website:**

- [4] [PHP: PHP 8.2.0 Release Announcement](https://www.php.net/releases/8.2/en.php)
- [5] [PHP and MySQL with MySQLi: Getting results \(Part 4/9\) -](https://www.bing.com/videos/search?q=Codecourse&docid=603500436191205378&mid=E3160B6FE902D1000C4DE3160B6FE902D1000C4D&view=detail&FORM=VIRE) Bing video
- [6] [PHP Tutorial \(tutorialspoint.com\)](https://www.tutorialspoint.com/php/index.htm)
- **5. Ghi chú và giải thích (nếu có):**

**GV biên soạn**

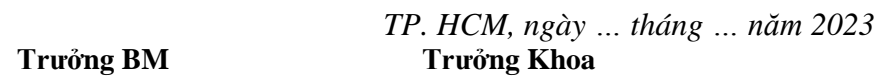

**ThS. Châu Trần Trúc Ly**

**ThS. Trương Châu Long**

**TS. Hoàng Anh**